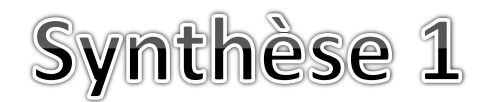

date : …./…./………

## **Comment faire fonctionner un ordinateur portable ?**

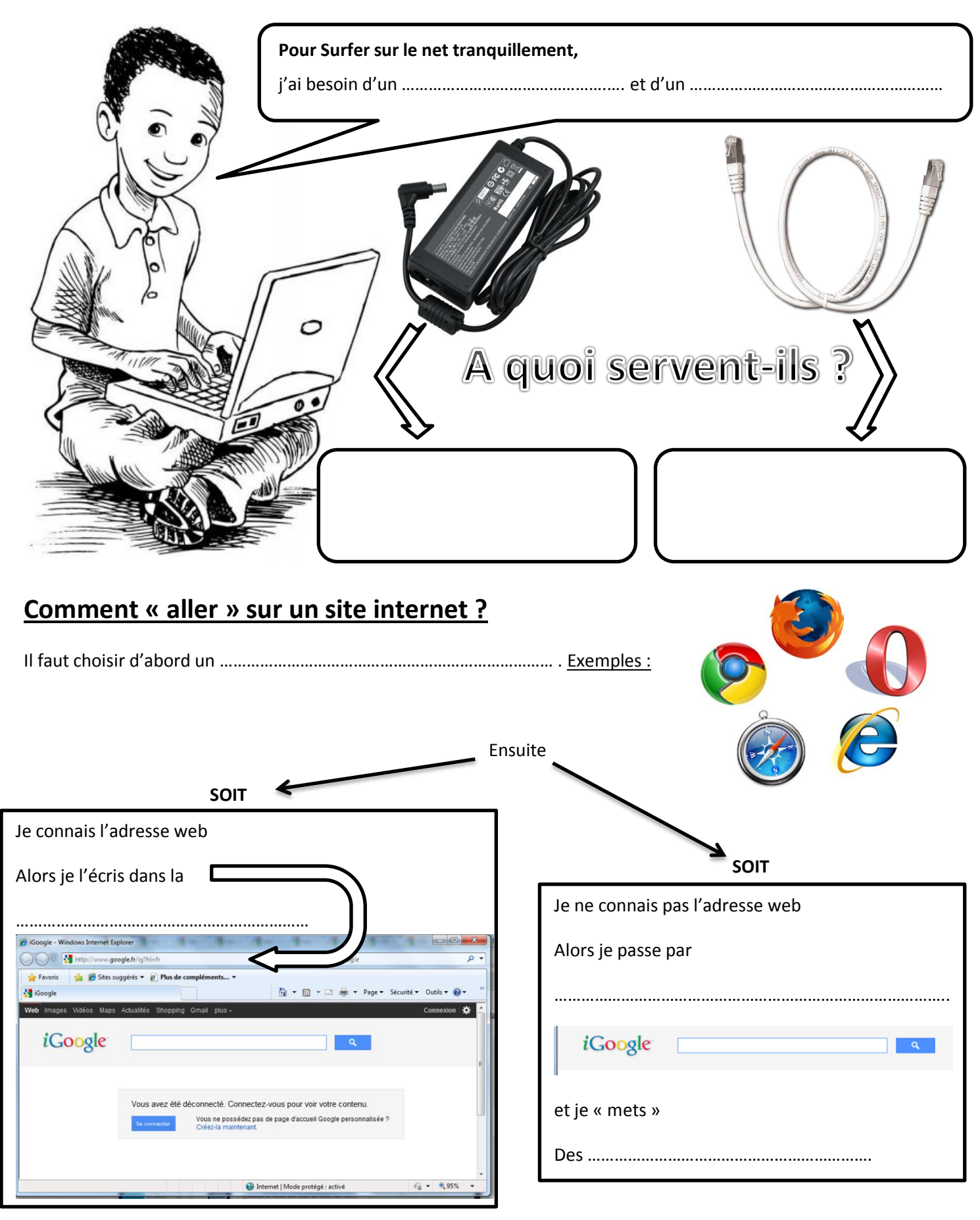